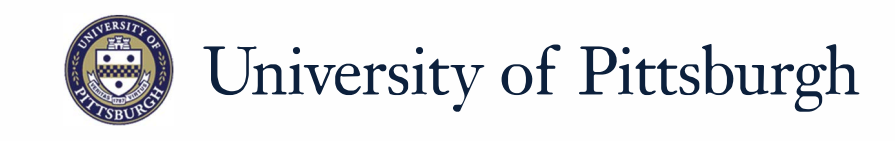

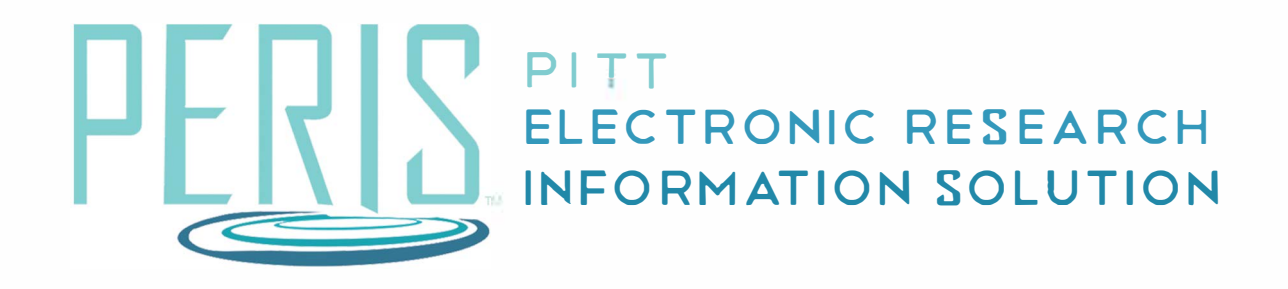

## **Quick Reference**

UPDATING A PROPOSAL TO AWARD NOTICE RECEIVED........2

## **Updating a Funding Proposal to Award Notification Received**

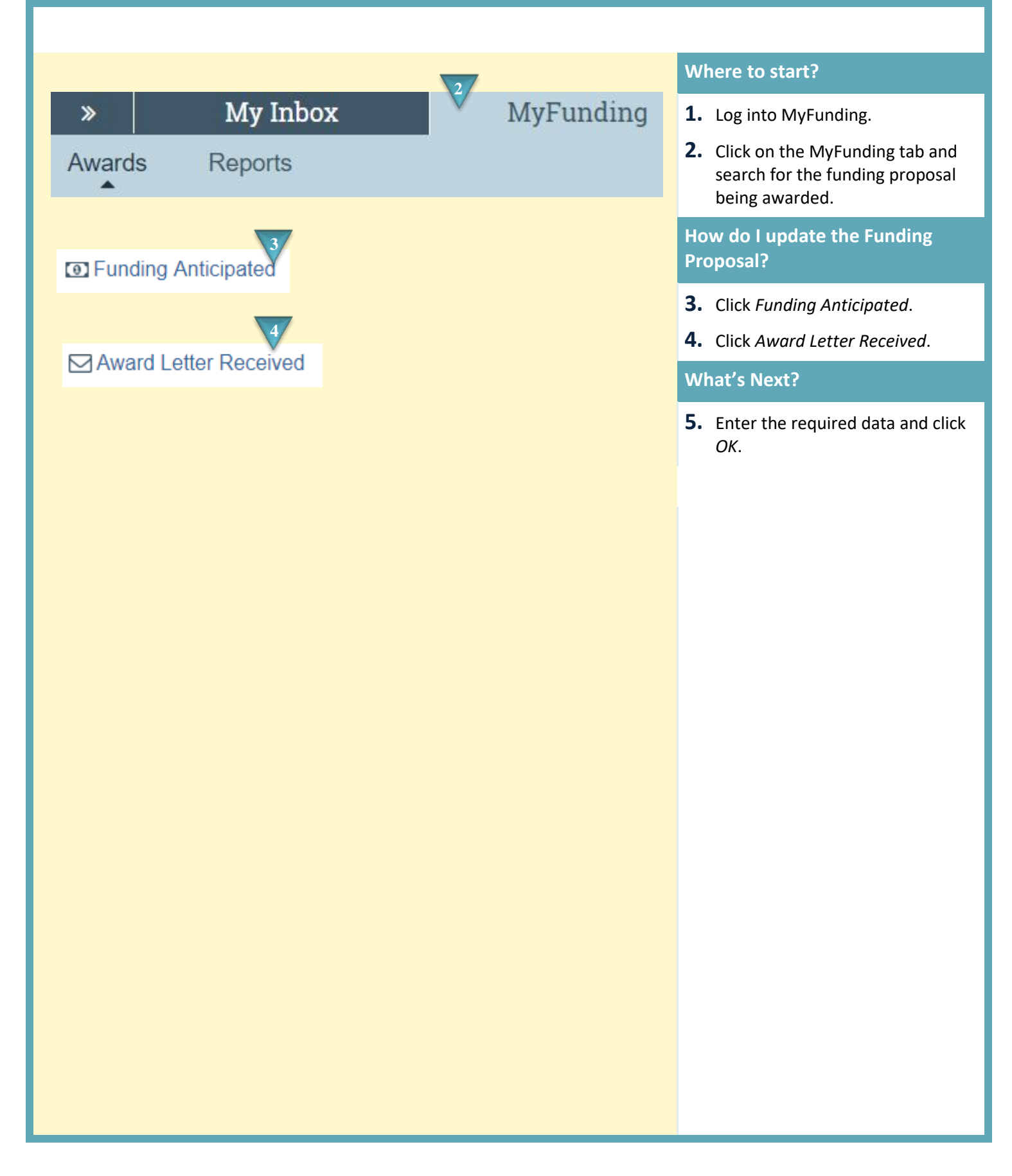